### **TP noté 2023–2024 (rattrapage)**

- 1. Téléchargez le fichier [tp-note-2023-r.py.](http://www.labri.fr/perso/zeitoun/enseignement/23-24/CHS/uploads/Main/HomePage/tp-note-2023-r.py)
- 2. Ouvrez Thonny (menu Applications, Développement) et ouvrez ce fichier dans Thonny.
- 3. Indiquez votre nom et votre prénom dans ce fichier.
- 4. Répondez directement dans ce fichier. Pour toutes les questions qui demandent une rédaction, écrivez les réponses en commentaire (avec un # au début de chaque ligne).
- 5. Une fois le fichier complété, envoyez-le par mail à [olivier.baudon@labri.fr et mz@labri.fr.](mailto:olivier.baudon@labri.fr, mz@labri.fr)

#### **Exercice 1. Base 2**

- 1. Quelles sont les valeurs représentées en base 2 par 111 et par 1000 ? Détaillez les calculs.
- 2. Répondez à la même question pour 1111 et 10000.
- 3. Que remarquez-vous sur les exemples des questions précédentes ? Plus généralement, quel est l'entier représenté en base 2 par 1 · · · 1 ? Essayez de n'utiliser que les opérateurs « puissance »

 $\overline{n}$  fois et « soustraction » pour exprimer cette valeur.

#### **Exercice 2. Diviseurs**

Écrire une fonction affiche\_diviseurs qui prend en paramètre un entier n et qui affiche tous les diviseurs de n qui sont compris entre 1 et n. Par exemple, affiche\_diviseurs(5) doit afficher :

# 1 5

et affiche diviseurs $(12)$  doit afficher :

Pour tester qu'un entier n est divisible par un entier non nul k, vous pouvez utiliser la valeur n % k, qui est le reste de la division entière de n par k. En particulier, n % k vaut 0 uniquement si n est divisible par k. Par exemple, 12 % 6 vaut 0 (mais 12 % 5 ne vaut pas 0 car 12 n'est pas divisible par 5).

#### **Exercice 3. Correction de programme**

Dans cet exercice, on veut écrire une fonction factorielle qui prend un paramètre entier positif n et renvoie la valeur  $1 \times 2 \times \cdots \times n$ . Par exemple, si n vaut 5, la fonction devra renvoyer 120 (car  $1 \times 2 \times 3 \times 4 \times 5$  vaut 120).

1. Le programme suivant contient trois erreurs **empêchant son exécution**. Expliquez en français quelles sont ces erreurs, et écrire le programme où ces erreurs sont corrigées.

```
def factorielle(n)
for k in range(1, n + 1):
    resultat = resultat * k
    return resultat
print(factorielle(5))
```
2. Le programme une fois corrigé ne définit pas la fonction factorielle correcte. Modifiez-le pour avoir le comportement voulu.

#### **Exercice 4. Manipulation de texte**

Écrire une fonction garder\_pairs qui prend en paramètre une chaîne de caractères s et telle que garder\_pairs(s) affiche la chaîne obtenue à partir de s en ne gardant que les caractères en position paire. Par exemple :

```
>>> garder_pairs("abcde")
ace
>>> garder_pairs("abcd")
ac
```
On rappelle que la première position d'une chaîne non vide s est 0, et sa dernière position est len(s)  $-1$ .

#### **Remarque**

Par défaut, l'instruction d'affichage print ajoute un retour à la ligne après ce qu'elle affiche. Pour éviter cela, c'est-à-dire pour afficher un texte se trouvant dans une variable t **sans retour à la ligne supplémentaire** après t, vous pouvez utiliser la forme suivante de l'instruction print :

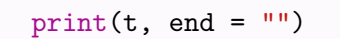

au lieu de

## print(t)

Par ailleurs, le caractère en position i de la chaîne t est t[i]. Ainsi par exemple, afficher le 1 er caractère de t sans retour à la ligne se fait par l'instruction print(t[0], end = "").